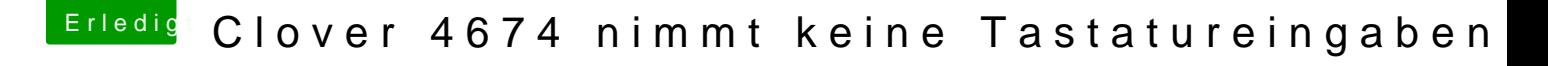

Beitrag von Lisa vom 22. September 2018, 18:19

Danke al6042, nachdem löschen der "AppleKeyFeeder-64.efi" funzt meine Tastatur wieder.

Danke an alle für die Hilfe.